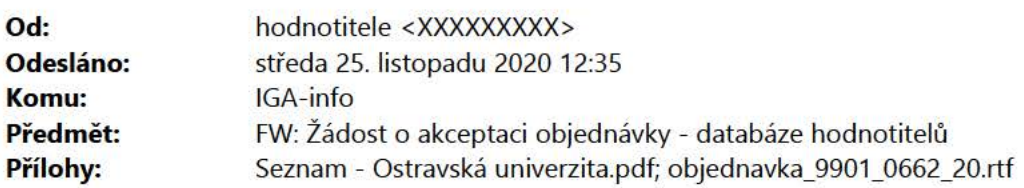

Dobrý den,

akceptujeme Vámi zaslanou objednávku, vč. přiloženého seznamu hodnotitelů.

S pozdravem

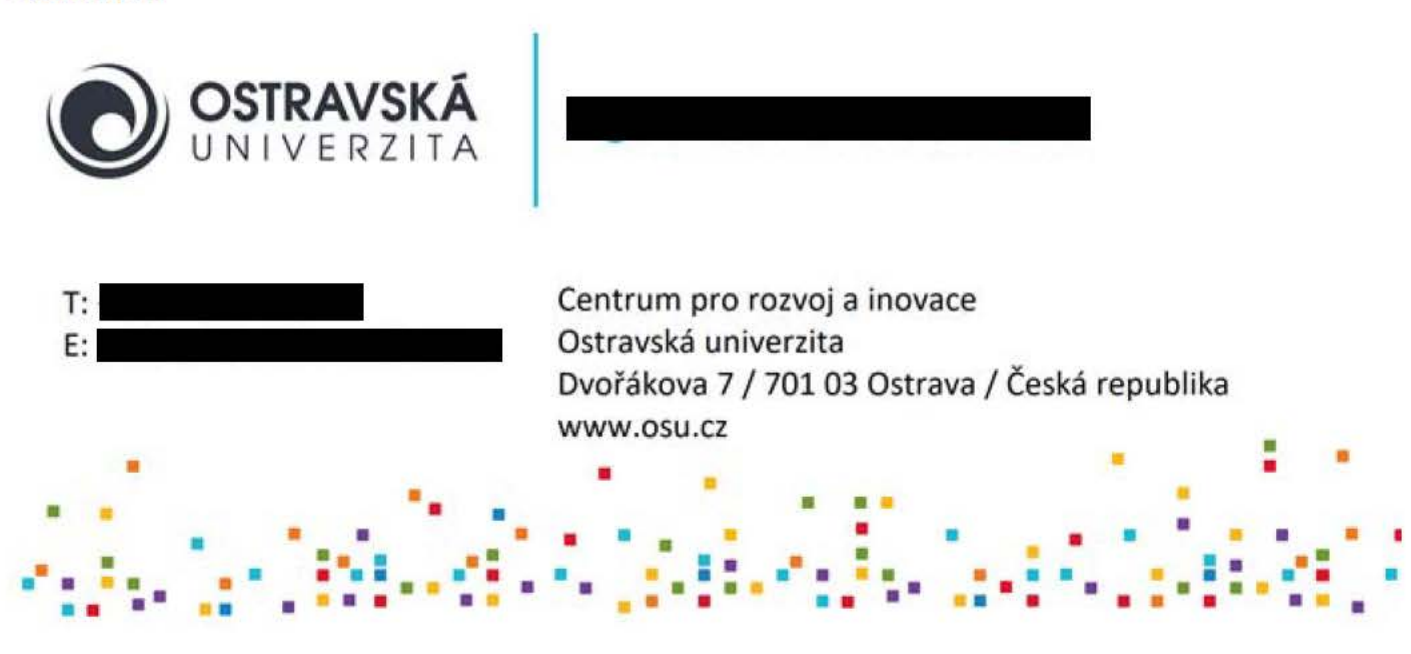

**From: IGA-info [mailto:XXXXXXXXXX] Sent:** Monday, November 23, 2020 9:30 AM **To:** hodnotitele <XXXXXXXXX>; XXXXXXXXX <XXXXXXXXX> Cc:XXXXXXXXX<XXXXXXXXX>;XXXXXXXXX<XXXXXXXXXn> Subject: Žádost o akceptaci objednávky - databáze hodnotitelů

Dobrý den,

na zák adě uzavřené Rámcové smlouvy o spolupráci ze dne 11.11.2020 si Vám v příloze e-mailu dovoluji zaslat objednávku na hodnocení projektů Ph.O. studentů Masarykovy univerzity v rámci projektu Interní grantová agentura MU. V příloze objednávky je uveden seznam Vašich hodnotitelů a počet jejich hodnocení.

Ráda bych Vás požádala o akceptaci přiložené objednávky, kterou musíme zveřejnit v registru smluv. Souhlas se zveřejněním v registru smluv potvrďte prosím razítkem a podpisem univerzity spolu s datem.

V případě, že nebudete moci vzhledem k současně využívaným HO mít možnost objednávku vytisknout, akceptaci můžete zaslat také e-mailem. Tady je potřeba, abyste do textu e-mailu výslovně napsali, že akceptujete danou objednávku a současně objednávku nechali přiloženou v příloze e-mailu včetně přílohy objednávky - seznamu hodnotitelů.

Potvrzení zašlete prosím obratem zpět na tento e-mail.

Moc děkuji a přeji hezký den.

**xxxxxxxxx xxxxxxxxx** 

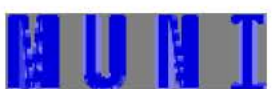

**Masarykova univerzita** I **Rektorát** I Odbor výzkumu

- A: Žerotínovo nám. 617/9 | 601 77 Brno
- T: XXXXXXXXX

E: XXXXXXXXX | W: www.muni.cz